## Marking Period 3 Project "Solids, Liquids, and Gases, Oh My!"

Chemistry is an important science because we are surrounded by chemicals everyday – some that are solids, liquids, or gases. You will investigate one of the topics in Chapters 12, 13, 14, and 15.1-15.2 and make an infographic (see links below). DUE DATE: **Tuesday March 30th by 7:40 am**.

**First**, you must choose a topic to investigate. You cannot have the same topic as your lab partner. Remember to choose a topic that will provide you with enough information to make the infographic. Once you have chosen your topic, you must:

- a. Change your Google profile picture to a picture of the topic you have chosen no later than **5pm March 2**<sup>nd</sup>.
- b. **Post your topic as a google class comment** under the Marking Period 3 assignment post.

**Second**, do some research about the topic. Use textbooks, online resources, etc.

**Third**, create an infographic (see rubric for specifics). What is an infographic? It is a visual image such as a chart or diagram used to represent information or data.

Fourth, save it as a pdf file and upload it to classroom or add link to google form (teacher preference)

## "A good infographic is worth a thousand words."

Finally, you will complete the google form entering in a link to your infographic (you may need to save it in google drive). You may need to download your infographic as a .jpg or .png and then save it to google drive.

## **GOOGLE FORM**

Your infographic must contain:

- 1. Pictures
- 2. Graphs
- 3. Layout
- 4. Science
- 5. Bibliography
- 6. Be original

How to make a great infographic?

- 1. Pick a chemistry topic that you can learn more about (from Chapters 12,13,14, or 15.1).
- 2. Do some research to find out more about your topic.
- 3. Put together your infographic using:
  - www.piktochart.com (make it public so you can get a link)
  - www.infogr.am
  - www.easel.ly
  - www.venngage.com
- 4. Websites that contain some infographic samples:
  - www.pinterest.com/acschemclubs/great-chemistryinfographics
  - http://www.compoundchem.com/infographics/
  - http://www.slideshare.net/BernardMarr/what-is-an-infographic

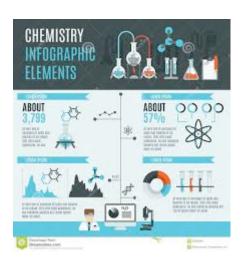

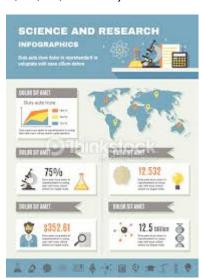

| Name:                   | Name:                   |
|-------------------------|-------------------------|
| Honors Chemistry Period | Honors Chemistry Period |
| Topic                   | Topic                   |

| Google Classroom—10points                               | Google Classroom—10points                               |
|---------------------------------------------------------|---------------------------------------------------------|
| Topic Posted                                            | Topic Posted                                            |
| Topic is specific in nature& different from lab partner | Topic is specific in nature& different from lab partner |
| Profile Picture Changed                                 | Profile Picture Changed                                 |
| Dietures 5 points                                       | Dietures E mainte                                       |
| Pictures—5 points                                       | Pictures—5 points                                       |
| Used to support various data points                     | Used to support various data points                     |
| Makes it easier for viewer to understand                | Makes it easier for viewer to understand                |
| Data Visualization—5 points                             | Data Visualization—5 points                             |
| Graphics chosen make it easier to understand            | Graphics chosen make it easier to understand            |
| Loveut Enginto                                          | Leveut Encinte                                          |
| Layout—5 points                                         | Layout—5 points                                         |
| First, Last Name & Period listed                        | First, Last Name & Period listed                        |
| Font complements the content and is readable            | Font complements the content and is readable            |
| Color choices enhance visibility                        | Color choices enhance visibility                        |
| Main points are on top                                  | Main points are on top                                  |
| Supporting details follow                               | Supporting details follow                               |
|                                                         |                                                         |
| Science—10 points                                       | Science—10 points                                       |
| Content is accurate                                     | Content is accurate                                     |
| Content is comprehensive and well supported             | Content is comprehensive and well supported             |
| Real-world application provided                         | Real-world application provided                         |
| Mathematical example provided                           | Mathematical example provided                           |
| Diblio graphy ACC 5 goints                              | Diblio graphy ACC - E points                            |
| Bibliography, ACS —5 points                             | Bibliography, ACS —5 points                             |
| *Citations within infographic (ACS style)               | *Citations within infographic (ACS style)               |
| More than 1 source used                                 | More than 1 source used                                 |
|                                                         |                                                         |
| Total (40)                                              | Total (40)                                              |